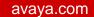

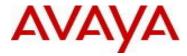

# Virtual Services Platform 9000 Software Release 4.1.1.0

## 1. Release Summary

Release Date: Feb 2016

Purpose: Software release to address customer found software issues.

#### 2. Important Notes before Upgrading to This Release

#### **Commissioning Gen-2 IO Modules:**

The recommended procedure to commission new Gen-2 IO Modules is to first upgrade the device fully to Release 4.0.1.0 or higher and after such upgrade is fully completed, insert the new Gen-2 IO Module in the chassis, one module at a time. The Gen-2 IO Modules go through a series of steps as part of the upgrade process including burning of images into the FPGAs on the Module and possible multiple module resets to activate those firmware images. The upgrade process should be allowed to complete successfully. Failure to do so could result in a failed or incorrect upgrade/commissioning. Refer to the 4.0.1.0 User Documentation for further details.

#### 3. Platforms Supported

Virtual Services Platform 9000 (all models)

# 4. Special Instructions for Upgrade from previous releases

None.

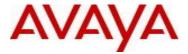

## 5. Notes for Upgrade

Please see "Virtual Services Platform 9000, Release Notes" for software release 4.1.0.0 (NN46250-401) available at http://www.avaya.com/support for details on how to upgrade your Switch.

## File Names For This Release

| File Name                     | Module or File Type                   | File Size<br>(bytes) |
|-------------------------------|---------------------------------------|----------------------|
| VSP9K.4.1.1.0.tgz             | Release 4.1.1.0 archived distribution | 176716087            |
| VSP9K.4.1.1.0_modules.tgz     | Encryption modules                    | 41892                |
| VSP9K.4.1.1.0_mib.zip         | Archive of all MIB files              | 825114               |
| VSP9K.4.1.1.0_mib.txt         | MIB file                              | 5490298              |
| VSP9K.4.1.1.0_mib_sup.txt     | MIB file                              | 957623               |
| VSP9000v410_HELP_EDM_gzip.zip | EDM Help file                         | 3882169              |
| VSP9K.4.1.1.0.md5             | MD5 Checksums                         | 586                  |
| VSP9K.4.1.1.0.sha512          | SHA encryption                        | 1546                 |
| VSP9000v4.1.0.0.zip           | EDM WAR plugin for COM                | 5656346              |

# Note about image download:

Ensure images are downloaded using the binary file transfer. Perform MD5 checksum check on downloaded files to ensure file integrity.

Check that the file type suffix is ".tgz" and the image names after download to device match those shown in the above table. Some download utilities have been observed to append ".tar" to the file name or change the filename extension from ".tgz" to ".tar". If file type suffix is ".tar" or file name does not exactly match the names shown in above table, rename the downloaded file to the name shown in the table above so that the activation procedures will operate properly.

## Load activation procedure:

software add VSP9K.4.1.1.0.tgz software add-modules 4.1.1.0.GA VSP9K.4.1.1.0\_modules.tgz software activate 4.1.1.0.GA

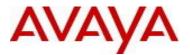

# 6. Version of Previous Release

Software Version 3.4.x.x, 4.0.0.0, 4.0.1.0, 4.0.1.1, 4.0.1.2, 4.1.0.0

# 7. Compatibility

# 8. Changes in 4.1.1.0

# **New Features in This Release**

| Issue<br>Number | Issue Description                                                                                                    |  |
|-----------------|----------------------------------------------------------------------------------------------------|--|
| VSP9000-473     | Support for QSFP+ to QSFP+ 40G Active Optical cables have been added. [ Part number AA1404028 – E6,10m]                                                                                                |  |
| VSP9000-451     | The following new TRAPs have been implemented: rcnBpduGuardPortShutdown – Notifies when port is shut down. rcnBpduGuardPortShutdownTimerExpired - Notifies when port comes up after the timer expires. |  |

# Old Features Removed From This Release

# **Problems Resolved in This Release**

| Issue<br>Number | Issue Description                                                                                                    |  |
|-----------------|----------------------------------------------------------------------------------------------------|--|
| VSP9000-424     | On a HA switch, OSPF error messages are sometimes seen due to self-generated external LSAs going out of sync between the master and standby CPU. The volume of these error messages may be high, but they do not cause any functional impact.                                                                                                    |  |
| VSP9000-428     | IO CPU utilization may sometimes increase due to receiving and processing LOS (Loss Of Signal) interrupts when the local port admin status is down, while the remote port is still admin up. This may happen due to a dirty fiber connection causing the LOS signal to flicker. The workaround is to disable the admin status of the remote port, if possible. |  |
| VSP9000-456     | For 9012 chassis, the output of "show fabric sf" CLI command displays non-connected SerDes to be "Up". This does not have any functional impact.                                                                                                    |  |
| VSP9000-467     | System instability may occur due to simultaneous access of VLACP history records. VLACP sequence-num feature is re-enabled with 4.1.1.0 GA.                                                                                                    |  |
| VSP9000-466     | On Gen-2 IO modules, in a specific routing scenario if traffic enters on one NNI port in L2VSN, and the traffic has to be routed out a different NNI in the same L2VSN using the default route, traffic is incorrectly dropped by the Datapath.                                                                                                    |  |

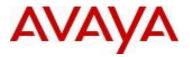

| VSP9000-469                | When the system clock time zone is changed, the timestamp of the new log messages retain the older value and do not match the updated system clock, whether the clock source is the local real-time clock or by NTP. This does not have any functional impact.                              |  |
|----------------------------|----------------------------------------------------------------------------------------------------|--|
| VSP9000-458                | The "show pluggable-optical-module detail <port>" command gives incorrect temperature readings and high/low alarms on certain ports of 9048XS-2 Gen-2 cards. This is ONLY seen with SFPs from some vendors. There is no functional impact.</port>                                           |  |
| VSP9000-462                | The 9048-XS2 Gen-2 IO modules may reset due to invalid memory access on receiving an IPMC packet with source address 0.0.0.0.                                                                                                    |  |
| VSP9000-476                | GRE packets may get dropped while egressing Gen-2 IO modules. This behavior is seen when the packets are routed and not when they are switched.                                                                                                    |  |
| VSP9000-450                | Gen-2 IO modules may be powered down due to loss of IO module second stage power. The error message, "Error reading progress register for Card <slot>. Powering Card off" will be logged in such cases.</slot>                                                                              |  |
| VSP9000-463<br>VSP9000-465 | Provisioning of an existing ISIS router-id on any non-adjacent system in the network leads to system instability and connectivity issues on the network. This also applies to cases where an existing isis spbm instance nick-name is configured on any non-adjacent system in the network. |  |
| VSP9000-489                | System instability may occur when the "md5 <filename> [-a  -c   -r] -f <filename>" CLI command is executed with an incorrect syntax.</filename></filename>                                                                                                    |  |
| VSP9000-496                | On 1G ports when shaper configuration is applied, VLACP links can go down due to an incorrect speed setting of 10G being sent down to the Switch Fabric from the CP.                                                                                                    |  |
| VSP9000-486                | The standby CPU may sometimes reboot when the expiry of the MSTP forward delay timer event on the master CPU is synced to it.                                                                                                    |  |

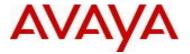

## 10. Outstanding Issues

Please see "Virtual Services Platform 9000, Release Notes" for software release 4.1.0.0 (NN46250-401) available at <a href="http://www.avaya.com/support">http://www.avaya.com/support</a> for details regarding Known Issues.

# 11. Known Limitations

| Issue Number | Issue Description                                                                                         | Work Around                                                                                                    |
|--------------|----------------------------------------------------------------------------------------------------|----------------------------------------------------------------------------------------------------|
| VSP9000-506  | Continuous SSH scans and SNMP polling may sometimes prevent additional SSH connections from establishing. | Enable/Disable SSH with command "no ssh" followed by "ssh" from the ACLI config mode will clear the condition and allows new SSH connections |
| VSP9000-512  | Users may experience issues with SSH/telnet/ftp, when continuously running advanced and PCI DSS scans.    | With rlogin disabled (command – no boot config flag rlogind from ACLI config mode) the issue will not be seen.                               |

Please see "Virtual Services Platform 9000, Release Notes" for software release 4.1.0.0 (NN46250-401) available at <a href="http://www.avaya.com/support">http://www.avaya.com/support</a> for more details regarding Known Limitations.

#### 12. Documentation Corrections

For other known issues, please refer to the product release notes and technical documentation available from the Avaya Technical Support web site at: <a href="http://www.avaya.com/support">http://www.avaya.com/support</a>.

Copyright © 2016 Avaya Inc - All Rights Reserved.

The information in this document is subject to change without notice. The statements, configurations, technical data, and recommendations in this document are believed to be accurate and reliable, but are presented without express or implied warranty. Users must take full responsibility for their applications of any products specified in this document. The information in this document is proprietary to Avaya.

To access more technical documentation, search our knowledge base, or open a service request online, please visit Avaya Technical Support on the web at: <a href="http://www.avaya.com/support">http://www.avaya.com/support</a>